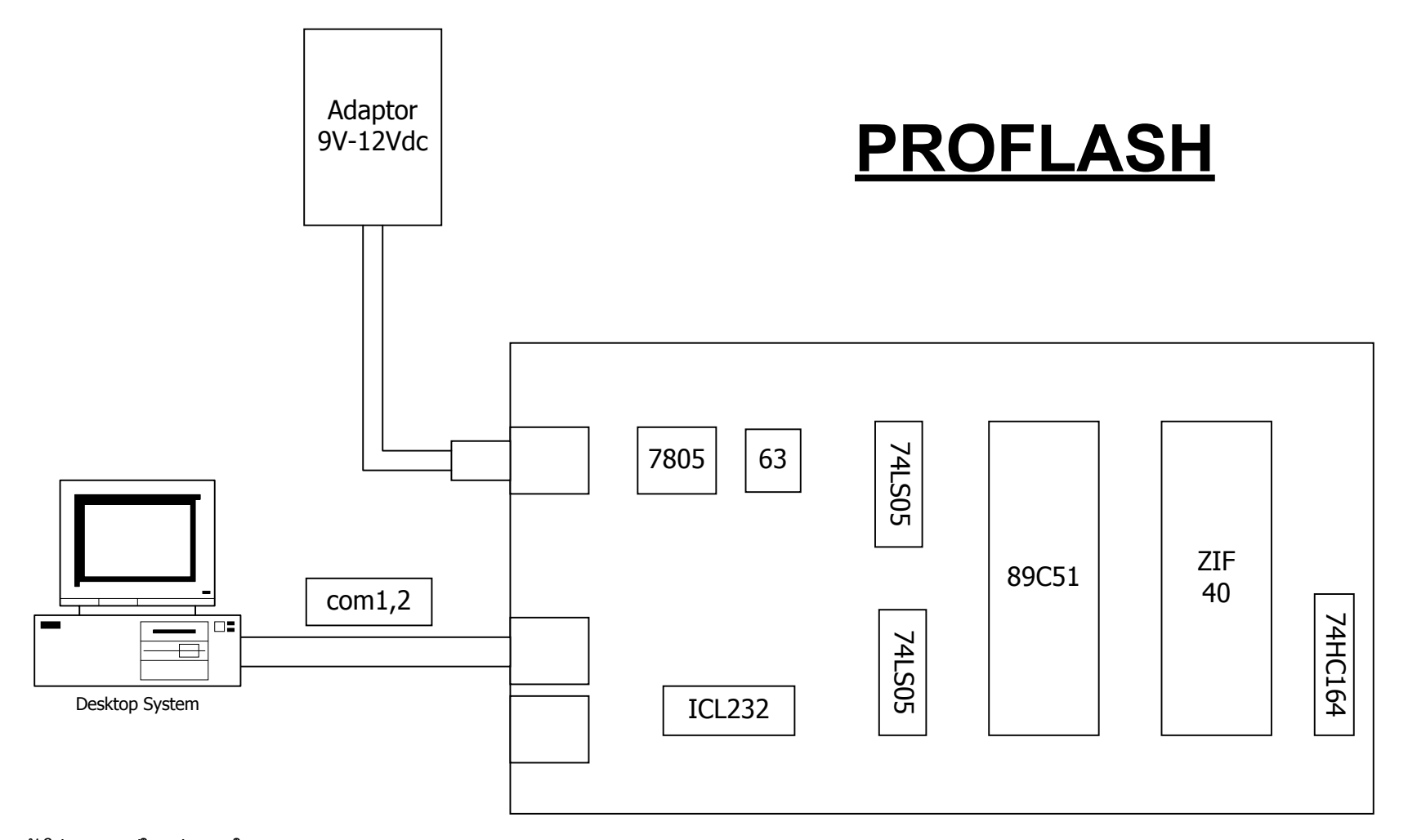

**ตัวโปรแกรมอยูในแผน CD ใน path \proflash ให copy ลงใน harddisk แลวรันแบตไฟล ถาตอ com<sup>1</sup> ก็ใช Fcom<sup>1</sup> ถาตอ com 2 ก็ใช Fcom2 สามารถดูการใชงานและไฟลตางใน CD โดยใช IE หรือ Netscape**

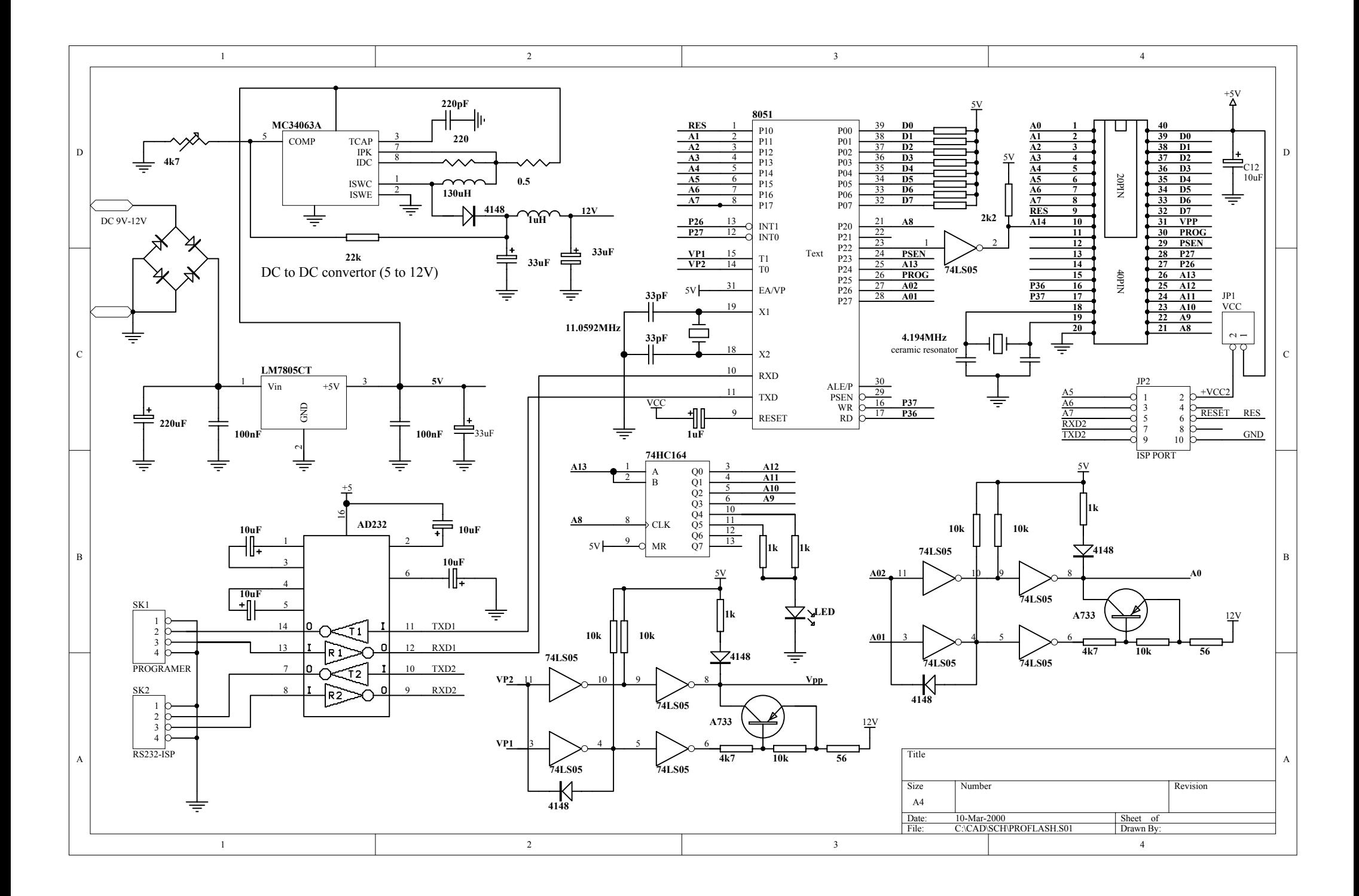

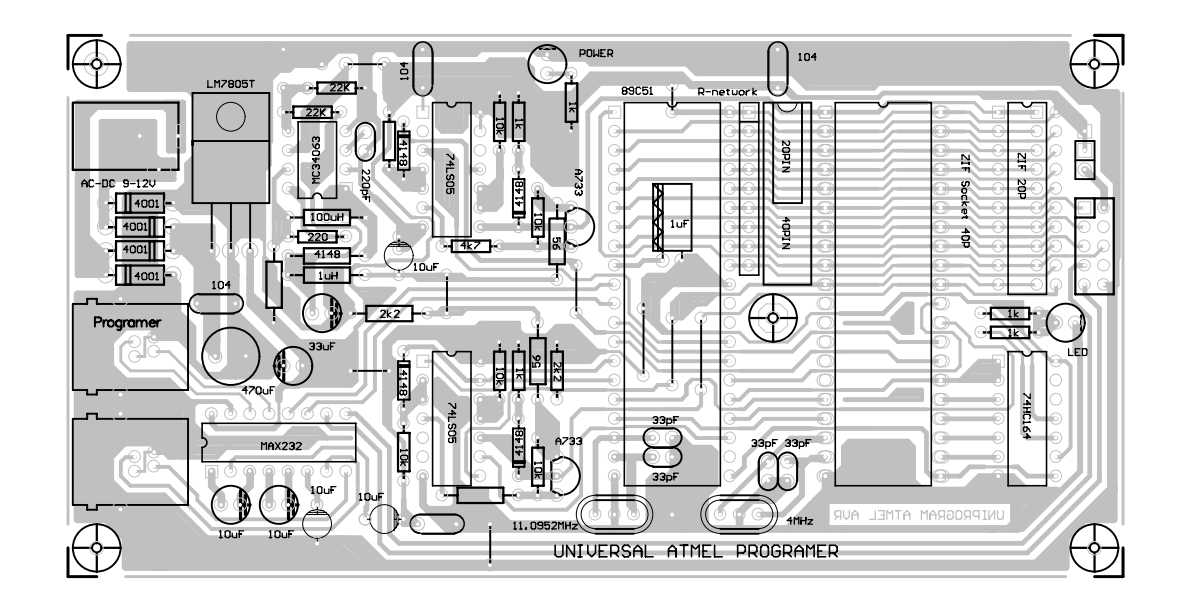